# **ORGANIZAÇÃO DE CLASSES ORIENTADA A OBJETOS PARA IMPLEMENTAÇÃO DE MODELOS CONSTITUTIVOS DE MICROPLANOS PARA ANÁLISE NÃO-LINEAR DE ESTRUTURAS DE CONCRETO**

### **Roque L. S. Pitangueira, Patrick P. R. Silva e Wolnei I. S. Simão**

Departamento de Engenharia de Estruturas da Universidade Federal de Minas Gerais, Av. do Contorno, 842, 2<sup>º</sup> andar, Belo Horizonte, Brasil e-mail: roque@dees.ufmg.br

**Palavras chave:** Método de Elementos Finitos, Modelos Constitutivos de Microplanos, Programação Orientada a Objetos

**Resumo.** *Este artigo apresenta a implementação de dois modelos constitutivos de microplanos em um programa de elementos finitos. O Modelo Explícito de Microplanos e o Modelo de Micriplanos com Relaxação Cinemática foram escolhidos para análise não-linear de estruturas de concreto simples e armado. As formulações usadas para obter o estado de tensões e a degradação da rigidez em um ponto material são revisadas. Usando a metodologia de programação orientada a objetos, os detalhes da implementação dos dois modelos são apresentadas e discutidas. As simulações numéricas apresentadas mostram a concordância entre resultados numéricos e experimentais e a performance dos modelos implementados na representação do comportamento de estruturas de concreto simples e armado.* 

## **1 INTRODUÇÃO**

Diferentes modelos têm sido propostos para a representação do fenômeno da fissuração em estruturas de concreto através do Método de Elementos Finitos (MEF), podendo-se dividi-los em dois grupos: os modelos distribuídos e os modelos discretos.

A escolha de um ou outro modelo depende do propósito da análise. Se se deseja um estudo do comportamento da estrutura como um todo, ou de um conjunto de fissuras, o modelo distribuído é a melhor escolha. Neste caso, a região fissurada é imaginada como um meio contínuo formado por um grande número de fissuras paralelas, de modo que a variação da rigidez pode ser avaliada através de relações tensão-deformação representativas da região danificada. Esta possibilidade, evita a redefinição da malha de elementos finitos durante o decorrer da análise, que é uma das grandes limitações dos modelos discretos. Este refinamento inerente dos modelos discretos é mais apropriado quando se deseja um detalhamento da descontinuidade geométrica causada por uma fissura macroscópica.

Um dos modelos distribuídos mais utilizados foi introduzido inicialmente por Valliappan e Doolan<sup>1</sup> e considera que o material torna-se ortotrópico na região fissurada. A evolução do modelo distribuído para representação de fissuras levou a um refinamento que considera a degradação gradativa da rigidez em lugar da redução brusca dos modelos iniciais, a possibilidade de ocorrência de dano tanto em tração como em compressão e o acoplamento entre as deformações devido ao efeito de Poisson. O modelo com estas características passou a ser denominado modelo de dano escalar. Apesar da evolução dos modelos ortotrópicos, desde a concepção inicial até as abordagens mais recentes<sup>2</sup>, estes ainda apresentam duas grandes limitações: (1) não atendem os requisitos de invariância tensorial, apresentando resultados dependentes da escolha do sistema de referência<sup>3</sup> e (2) apresentam problemas de convergência na simulação de fenômenos em que o material entra em regime não-linear em mais que uma direção de ortotropia<sup>4</sup>. Para superar estas limitações vários pesquisadores<sup>5-8</sup> têm proposto especificar as propriedades constitutivas através de relações tensão-deformação agindo sobre planos de orientação arbitrária no material. A idéia de definir um comportamento inelástico independente para diversos planos com diferentes orientações dentro do material, e então de alguma forma superpor a contribuição de todos estes planos fez nascer os chamados Modelos de Microplanos.

### **2 MODELOS DE MICROPLANOS**

Conhecendo-se as deformações de um ponto material, através dos Modelos de Microplanos, é possível obter as tensões, bem como o estado de degradação do material neste ponto, utilizando-se do esquema mostrado na figura 1. Em torno do ponto material são gerados vários planos (microplanos) de orientação arbitrária. As deformações nestes microplanos correspondem à aplicação de uma restrição cinemática ao tensor macroscópico de deformações. Através de relações tensão-deformação, válidas para os microplanos, calculam-se as tensões em cada microplano. Aplica-se, por fim, o Princípio dos Trabalhos Virtuais (P.T.V.) obtendo-se o estado macroscópico de tensões e uma avaliação da degradação da rigidez.

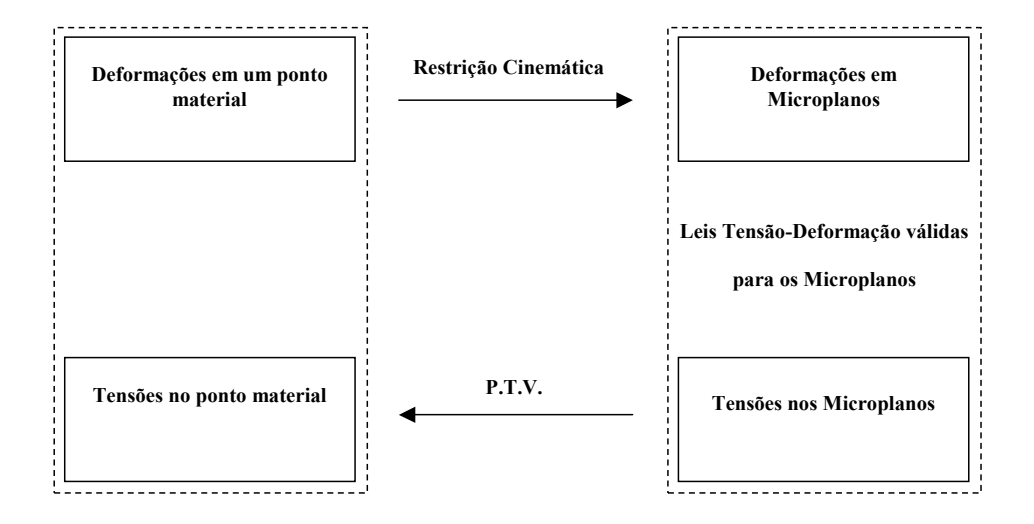

Figura 1: Esquema de funcionamento dos Modelos de Microplanos

O primeiro Modelo de Microplanos é devido a Bazant e Gambarova<sup>5</sup>. Foi aperfeiçoado com o trabalho de Bazant e Prat<sup>6</sup> e recebeu um tratamento voltado para a implementação computacional com o trabalho de Carol et al.<sup>7</sup>. Por fim, Ozbolt et al.<sup>8</sup> propuseram uma nova formulação solucionando alguns problemas verificados nas versões anteriores do modelo. Este trabalho trata da implementação e avaliação dos modelos de Carol at al.<sup>7</sup> e Ozbolt at al.<sup>8</sup>.

### **2.1 Modelo Explícito de Microplanos**

Como visto na figura 1, a formulação de qualquer Modelo de Microplanos envolve a definição da restrição cinemática, a obtenção das tensões em cada microplano e a aplicação do  $P.T.V.$  No trabalho do Carol et al.<sup>7</sup>, a restrição cinemática é tal que as deformações normal e tangencial ( $\varepsilon_N$  e  $\varepsilon_T$ ) nos microplanos são iguais à decomposição do tensor macroscópico de deformação  $\varepsilon_{ii}$  naquela direção (figura 2). Além disso, a deformação normal é dividida em duas parcelas: deformação volumétrica  $(\epsilon_V)$  e deformação desviadora  $(\epsilon_D)$ .

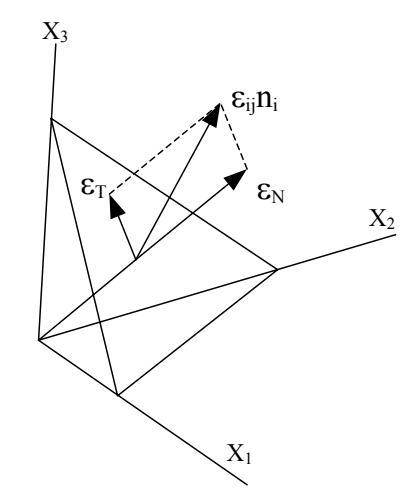

Figura 2: Componentes de deformação adotadas no modelo de Carol et al.<sup>7</sup>

Supondo-se conhecidas relações tensão-deformação para as parcelas volumétrica  $(\sigma_v \times \varepsilon_v)$ , desviadora ( $\sigma_{\rm D}$  x  $\varepsilon_{\rm D}$ ) e tangencial ( $\sigma_{\rm T}$  x  $\varepsilon_{\rm T}$ ), válidas para cada microplano, a aplicação do Princípio dos Trabalhos Virtuais permite obter o estado macroscópico de tensões e o tensor constitutivo tangente macroscópico através, respectivamente, das equações<sup>7</sup>:

$$
\sigma_{ij} = \sigma_{i} \delta_{ij} + \frac{3}{2\pi} \int_{\Omega} \sigma_{D} n_{i} n_{j} d\Omega + \frac{3}{2\pi} \int_{\Omega} \frac{\sigma_{i}}{2} \left( n_{i} \delta_{i} + n_{j} \delta_{i} - 2 n_{i} n_{j} n_{i} \right) d\Omega \tag{1}
$$

e

$$
D_{ijkl}^{tan} = \frac{E_V^{tan}}{3} \delta_{ij} \delta_{kl} + \frac{3}{2\pi} \int_{\Omega} E_D^{tan} n_i n_j (n_k n_l - \delta_{kl}) d\Omega
$$
  
+ 
$$
\frac{3}{2\pi} \int_{\Omega} \frac{H_{rs}^{tan}}{4} (n_i \delta_{rj} + n_j \delta_{ri} - 2n_i n_j n_r) (n_k \delta_{sl} + n_i \delta_{sk} - 2n_k n_l n_s) d\Omega
$$
 (2)

onde o domínio de integração ( $\Omega$ ) é a metade superior de uma esfera unitária,  $\delta_{ij}$  é o delta de Kronecker, V  $E_v^{\text{tan}} = \frac{d\sigma_v}{d\varepsilon_v}$  $=\frac{d\sigma_{v}}{dt}$  é o módulo de elasticidade tangente da lei volumétrica, D  $E_D^{\text{tan}} = \frac{d\sigma_D}{d\varepsilon_D}$  $=\frac{d\sigma}{dt}$ é o módulo de elasticidade tangente da lei desviadora e  $H_{rs}^{tan}$  é uma matriz que relaciona os incrementos de tensão e deformação tangenciais.

#### **2.2 Modelo de Microplanos com Relaxação Cinemática**

O modelo proposto por Ozbolt et al.<sup>8</sup> não apresenta grandes modificações em relação ao de Carol et al.<sup>7</sup>. A introdução de uma função de descontinuidade que faz a transição do estado de tração dominante para o de compressão dominante, e a decomposição da parcela cisalhante em duas componentes são as principais mudanças deste modelo. A restrição cinemática é tal que cada microplano possui uma parcela normal e cisalhante de deformação ( $\varepsilon_N$  e  $\varepsilon_T$ ). A componente normal é decomposta em parcelas volumétrica ( $\varepsilon_V$ ) e desviadora ( $\varepsilon_D$ ), e a parcela cisalhante possui duas componentes perpendiculares entre si  $(\epsilon_M e \epsilon_k)$ . Estas deformações estão indicadas sobre um microplano na figura 3.

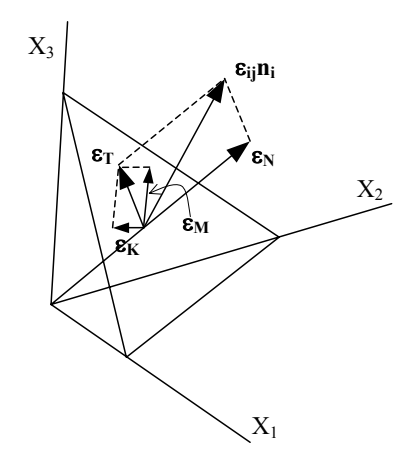

Figura 3: Componentes de deformação adotadas no modelo de Ozbolt et al.<sup>8</sup>

Exceto para a deformação volumétrica, as deformações nos microplanos são iguais a decomposição do tensor macroscópico de deformação  $\varepsilon_{ii}$  naquela direção multiplicada por uma função y. A função y introduz uma relaxação na restrição cinemática. Ela reflete a descontinuidade devido as fissuras de tração. Esta função varia entre 0 e 1 e o seu valor é obtido a partir da máxima tensão principal. A função  $\psi$  faz a transição entre o estado de tração dominante e o de compressão dominante. Esta função é aplicada tanto para a parcela normal de deformação, quanto para a parcela cisalhante. A componente volumétrica da parcela normal de deformação não é multiplicada pela função  $\psi$ , uma vez que a deformação volumétrica é invariante para qualquer orientação do microplano e ela serve como um indicador macroscópico de dano para o estado de tração dominante.

A relação entre as tensões nos microplanos ( $\sigma_V$ ,  $\sigma_D$ ,  $\sigma_M$  e  $\sigma_K$ ) e o tensor macroscópico de tensões  $\sigma_{ij}$  é obtida através da aplicação do princípio dos trabalhos virtuais. Conforme Ozbolt et al.<sup>8</sup> a expressão para este tensor é:

$$
\sigma_{ij} = \sigma_{i'} \delta_{ij} + \frac{3}{2\pi} \int_{\Omega} \sigma_{D} n_{i} n_{j} d\Omega + \frac{3}{2\pi} \int_{\Omega} \left[ \frac{\sigma_{M}}{2} \left( m_{i} n_{j} + m_{j} n_{i} \right) + \frac{\sigma_{K}}{2} \left( k_{i} n_{j} + k_{j} n_{i} \right) \right] d\Omega \tag{3}
$$

onde o domínio de integração ( $\Omega$ ) é a metade superior de uma esfera unitária e  $\delta_{ii}$  é o delta de Kronecker.

A dedução da expressão para o tensor constitutivo tangente macroscópico,  $D_{ijkl}^{tan}$ , também pode ser encontrada em Ozbolt et al.<sup>8</sup>, sendo dada por:

$$
D_{ijrs}^{\tan} = \frac{3}{2\pi} \int_{\Omega} [E_D^{\tan} n_i n_j n_r n_s + \frac{1}{3} n_i n_j \delta_{rs} (E_\nu^{\tan} - E_D^{\tan}) + \frac{1}{4} (m_i n_j + m_j n_i)
$$
  
\n
$$
(m_r n_s + m_s n_r) E_M^{\tan} + \frac{1}{4} (m_i n_j + m_j n_i) (m_r n_s + m_s n_r) E_K^{\tan} d\Omega
$$
\n(4)

onde V  $E_V^{\text{tan}} = \frac{d\sigma_V}{d\varepsilon_V}$  $=\frac{d\sigma_v}{dt}$  é o módulo de elasticidade tangente da lei volumétrica, D  $E_D^{\text{tan}} = \frac{d\sigma_D}{d\varepsilon_D}$  $=\frac{d\sigma_{\rm D}}{d\sigma_{\rm D}}$  é o

módulo de elasticidade tangente da lei desviadora e K  $\frac{M}{M}$  e  $E_K^{\text{tan}} = \frac{dE_K}{d\varepsilon_K}$  $t_{\text{M}}^{\text{tan}} = \frac{d\omega_{\text{M}}}{d\varepsilon_{\text{M}}}$  e  $E_{\text{K}}^{\text{tan}} = \frac{d\omega_{\text{M}}}{d\varepsilon_{\text{M}}}$  $E_M^{\text{tan}} = \frac{d\sigma_M}{d\varepsilon_M} e E_K^{\text{tan}} = \frac{d\sigma}{d\varepsilon}$  $=\frac{d\sigma_{\rm M}}{d\varepsilon_{\rm W}}$  e  $E_{\rm K}^{\rm tan} = \frac{d\sigma_{\rm K}}{d\varepsilon_{\rm W}}$  são os

módulos de elasticidade que relacionam os incrementos de tensão e deformação tangenciais.

#### **2.3 Relações Tensão-Deformação**

A Tabela 1 mostra as leis tensão-deformação nos microplanos utilizadas pelos dois modelos implementados. As leis volumétrica e desviadora são exatamente iguais para os dois modelos. Entretanto a lei de cisalhamento apresenta algumas diferenças. Os símbolos a, b, p, q, a<sub>1</sub>, a<sub>2</sub>, a<sub>3</sub>, p<sub>1</sub>, p<sub>2</sub> e p<sub>3</sub>, que aparecem nas leis tensão-deformação, são constantes empíricas do material. Os valores de  $E_v^0$ ,  $E_p^0$  e  $E_\tau^0$ , que também aparecem nas fórmulas, são obtidos a partir dos valores do módulo de elasticidade do material  $(E)$  e do coeficiente de Poisson  $(v)$ , através das relações<sup>6</sup>:

$$
E_{V}^{\theta} = \frac{E}{I - 2\upsilon}
$$
 (5)

$$
E_p^{\theta} = \eta_o E_v^{\theta}
$$
 (6)

$$
E_T^{\theta} = \frac{1}{3} \left[ \frac{5(1 - 2\nu)}{1 + \nu} - 2\eta_{\theta} \right] E_{\nu}^{\theta} \tag{7}
$$

onde  $\eta_0$  é um parâmetro do material.

| LeiVolumétrica | Compressão               | $\sigma_{_V} = E^0_\nu \varepsilon_{_V} e^{-\left(\frac{ \varepsilon_{_V} }{a_1}\right)^{\rho_1}}$                                               |      |  |  |  |
|----------------|--------------------------|----------------------------------------------------------------------------------------------------|------|--|--|--|
|                | Tração                   | $\sigma_V = E_V^0 \varepsilon_V \left[ \left( 1 + \frac{ \varepsilon_V }{a} \right)^{-p} + \left( \frac{ \varepsilon_V }{b} \right)^{q} \right]$ | (8b) |  |  |  |
| Lei Desviadora | Compressão               | $\sigma_{D} = E_{D}^{\theta} \varepsilon_{D} e^{-\left(\frac{ \varepsilon_{D} }{a_{2}}\right)^{\mu_{2}}}$                                        | (8c) |  |  |  |
|                | Tração                   | $\sigma_D = E_D^0 \varepsilon_n e^{-\left(\frac{ \varepsilon_D }{a_I}\right)^{p_I}}$                                                             | (8d) |  |  |  |
| Lei Tangencial | (Carol et al. $\prime$ ) | $\tau = E_{\tau}^0 \gamma e^{-\left(\frac{\gamma}{a_3}\right)^{\rho_3}}$                                                                         | (8e) |  |  |  |
| Lei Tangencial | (Ozbolt et al $\delta$ ) | $\sigma_{T} = E_{T}^{0} \varepsilon_{T} e^{-\left(\frac{ \varepsilon_{T} }{a_{3}}\right)^{p_{3}}}$                                               | (8f) |  |  |  |

**Tabela 1:** Relações tensão x deformação dos modelos implementados

### **3 IMPLEMENTAÇÃO DOS MODELOS**

O FEMOOP ("Finite Element Method – Object Oriented Program") é um programa de elementos finitos que teve desenvolvimento inicial no Departamento de Engenharia Civil da Puc-Rio e que vem sendo utilizado em diferentes pesquisas em diversas universidades brasileiras. A figura 4 mostra simplificadamente, a organização das superclasses deste programa<sup>4</sup>.

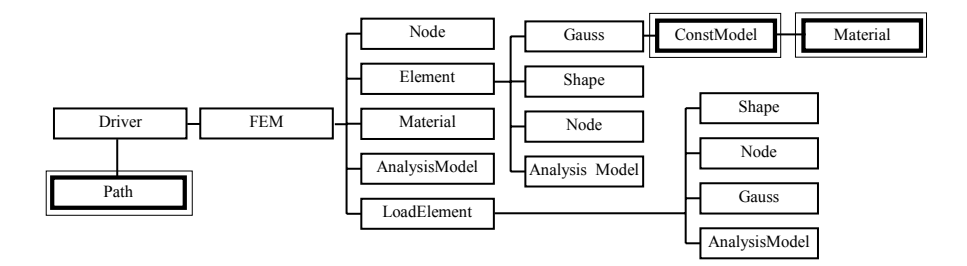

Figura 4: Principais instâncias do FEMOOP

A classe Driver é responsável pela definição do tipo de problema a ser solucionado (mecânico, temperatura, etc.), inicializa os objetos da classe FEM ("Finite Element Method") e da classe Path. A classe Path é a responsável pela solução de problemas lineares ou nãolineares através de algoritmos apropriados de obtenção de trajetórias de equilíbrio (controle de carga, deslocamentos, comprimento de arco, etc.). A discretização espacial do domínio em elementos finitos fica a cargo da classe FEM que contém métodos para montagem de matrizes e vetores globais bem como armazenamento de resultados. A responsável pelos dados e métodos que dependem unicamente do tipo de análise escolhido (estado plano de tensões e deformações, sólido, axissimétrico, etc.) é a classe AnalysisModel. A classe Material descreve os materiais que compõem a discretização através de métodos para a leitura dos dados e para consulta de todos os parâmetros. As informações relativas aos nós (coordenadas, condições de suporte, carregamento, etc.) são de responsabilidade da classe Node que possui métodos para numeração dos graus de liberdade do modelo bem como para consulta e atribuição de valores nodais. A classe Shape responde pelas funções de mapeamento e pela conectividade dos elementos. A classe LoadElement utiliza os métodos da classe Shape e da classe Gauss para efeito de cálculo de forças equivalentes nodais. A classe Gauss é fundamental para análise fisicamente não-linear. Ela não responde somente por coordenadas e pesos de integração numérica como também deve responder pelo estado constitutivo do material naquele ponto. Como cada ponto de Gauss tem uma história de deformação diferente, para o cálculo das tensões e para a obtenção do tensor constitutivo, cada ponto deve existir como objeto e possuir seu próprio modelo constitutivo. A classe ConstModel é responsável pelo cálculo de tensões e modificação da matriz constitutiva.

A solução via método de elementos finitos de problemas fisicamente não-lineares envolve, particularmente, as classes Path, ConstModel e Material, destacadas na figura 4. Para implementação dos modelos de microplanos aqui discutidos, somente as classes Material e ConstModel foram alteradas.

A classe Material é uma classe auxiliar da classe ConstModel (figura 4), fornecendo para esta os parâmetros necessários ao funcionamento do modelo constitutivo. Algumas das classes derivadas da classe Material, existentes no FEMOOP, estão mostradas na figura 5. Assim, para que cada ponto de integração pudesse ter seu comportamento tensão-deformação representado por uma combinação de leis constitutivas, foi criada a subclasse MatMicroplane (figura 5). Como os dois modelos de microplanos implementados neste trabalho utilizam os mesmos parâmetros para descrever o material, a classe MatMicroplane auxilia tanto o modelo explícito quanto o modelo com relaxação cinemática.

Para a implementação dos modelos estudados neste trabalho a hierarquia da classe ConstModel também foi expandida, criando-se a subclasse MicroplaneCM, conforme mostra a figura 5. A partir dessa classe foram derivadas duas outras classes. A classe CarolCM, que representa o modelo explícito e a classe OzboltCM, que representa o modelo com relaxação cinemática.

Para efetuar o cálculo das tensões e do tensor constitutivo tangente macroscópico é necessário uma integração numérica gerando microplanos sobre uma esfera. Além de servir

ao processamento da integração numérica, cada um dos microplanos é responsável pela decomposição do tensor macroscópico em diferentes componentes de deformação e pela evolução das leis tensão-deformação para cada uma destas componentes. Assim, foram criadas duas classes auxiliares (Microplane e MicroplaneLaw), de modo que os cálculos de  $\sigma_{ii}$  e D<sub>iikl</sub> (ver equações 1, 2, 3 e 4) fossem efetuados através do instanciamento de N objetos do tipo Microplane (onde N é o número de microplanos adotado). Cada um dos objetos Microplane, instancia três (no caso de CarolCM) ou quatro (no caso de OzboltCM) objetos do tipo MicroplaneLaw. A figura 6 mostra o diagrama destas instâncias de objetos.

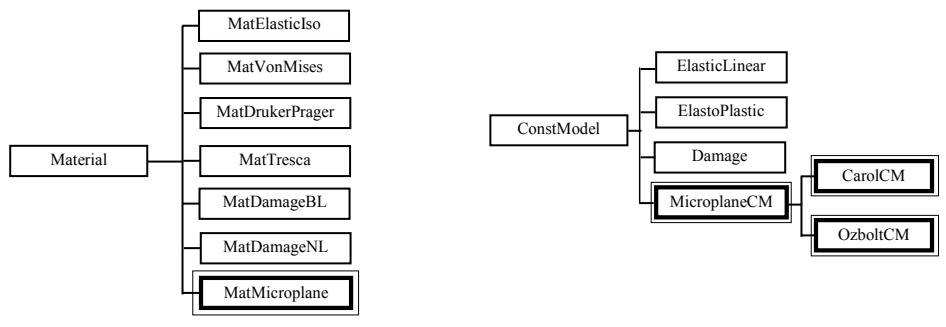

Figura 5: Expansão da hierarquias das classes Material e ConstModel

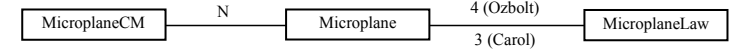

Figura 6: Instâncias da classe MicroplaneCM

A classe Microplane é a responsável pela decomposição das deformações nos diversos microplanos. O modelo explícito de microplanos decompõe a deformação em componentes volumétrica, desviadora e tangencial. O modelo de microplanos com relaxação cinemática decompõe as deformações em componentes volumétrica, desviadora, e duas componentes tangenciais (parcelas M e K). Devido a esta diferença, foram criadas duas subclasses para a classe Microplane. A subclasse CarolMP para o modelo explícito e a classe OzboltMP para o modelo com relaxação cinemática (figura 7). VolLaw

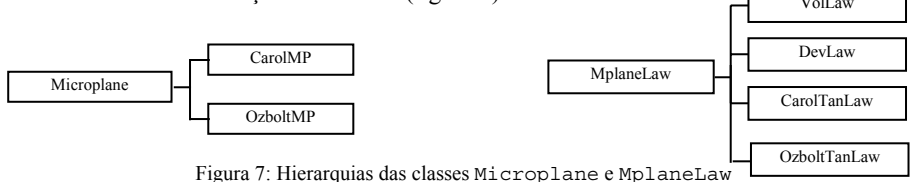

Para cada microplano, o cálculo das tensões é realizado com os métodos da classe MicroplaneLaw. Estas tensões são calculadas em subclasses específicas, de acordo com a figura 7. A subclasse VolLaw é a responsável pelo cáculo da tensão volumétrica e a DevLaw calcula a tensão desviadora. Devido as diferenças entre as leis tangenciais definidas pelo modelo explícito e pelo modelo com relaxação cinemática, foram implementadas subclasses diferentes para o cálculo das tensões tangenciais dos dois modelos. A subclasse CarolTanLaw calcula as tensões tangentes do modelo explícito e a subclasse OzboltTanLaw calcula estas tensões para o modelo de microplanos com relaxação cinemática.

### **4 EXEMPLOS**

A estabilidade numérica do modelo explícito e do modelo com relaxação cinemática foi avaliada variando-se o fator de carga externa inicial, a tolerância para convergência, o número de microplanos, o método incremental-iterativo, o número de elementos finitos e os parâmetros do material. Esta avaliação revelou sérios problemas de estabilidade numérica do modelo explícito cujos detalhes podem ser encontrados no trabalho de Ramos Silva<sup>9</sup>. Por esta razão, os exemplos a seguir apresentados utiliza o modelo com relaxação cinemática com os parâmetros do material sugeridos por Ozbolt et al.<sup>8</sup> para o concreto ensaiado por Van Mier<sup>10</sup>. Tais parâmetros estão mostrados na tabela 2.

Tabela 2: Parâmetros que descrevem o concreto ensaiado por Van Mier<sup>10</sup>

| f.(MPa)          | E(MPa) | $\mathbf{v}$ | n    |       |       |                               | a      | $a_2$            | a                    | D              | n   |
|------------------|--------|--------------|------|-------|-------|-------------------------------|--------|------------------|----------------------|----------------|-----|
| $\gamma c$<br>20 | 45000  | 1 O<br>0.10  | 0.80 | 0.005 | 0.043 | $- -$<br>$\sim$<br>$\cdot$ 0. | 0.0001 | .00 <sup>1</sup> | $0.001$ <sup>~</sup> | $\mathbf{v}$ . | 0.9 |

#### **4.1 Comparação com Resultados Experimentais**

A resposta do Modelo de Microplanos com Relaxação Cinemática será comparada com os dados do ensaio experimental feito por Van Mier10. É importante ressaltar que nesta simulação, deseja-se comparar a resposta constitutiva do material e não o comportamento estrutural revelado no ensaio. Em outras palavras, os aspectos geométricos (tamanho e formato do corpo de prova) que podem influenciar na resposta estrutural não são considerados. Para simulação deste ensaio, foi utilizada uma malha de 4 elementos quadrangulares de quatro nós com quatro pontos de integração (figura 8) formando um cubo unitário submetido à compressão axial.

A análise não-linear foi realizada utilizando um fator de carga externa inicial de 0.2, tolerância para convergência de  $10^{-3}$ , 21 microplanos para cada ponto de integração e o método de controle de deslocamento generalizado<sup>11</sup>. A carga de referência adotada foi de  $P_0$ =40 MN/m. A comparação entre o resultado numérico obtido com o Modelo de Microplanos com Relaxação Cinemática, e experimental está apresentada na figura 9. Como se pode observar na figura 9, o modelo de microplanos foi capaz de simular com bastante precisão o ensaio. Observa-se uma pequena diferença entre os resultados na parte final do ramo descendente da trajetória de equilíbrio. Esta diferença pode estar relacionada aos aspectos geométricos do ensaio que, como já foi dito, não foram considerados.

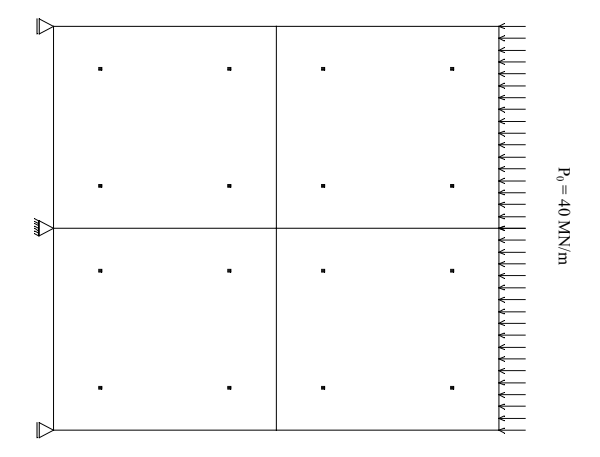

Figura 8: Malha de elementos finitos utilizada na simulação do ensaio de compressão axial

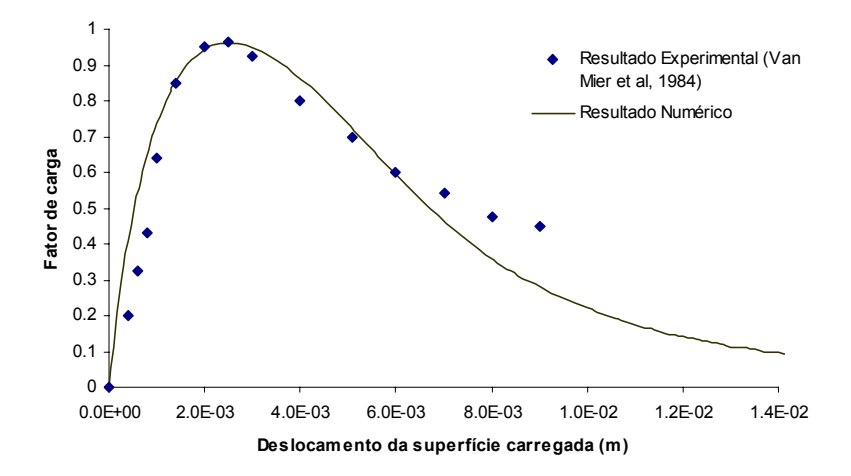

Figura 9: Trajetória de equilíbrio da simulação do ensaio de compressão axial de Van Mier<sup>10</sup>

#### **4.2 Compressão Diametral**

O ensaio de compressão diametral é utilizado para medir de forma indireta a resistência a tração do concreto. Na simulação deste ensaio, foi utilizado um cilindro com 4 cm de raio e 16 cm de altura com uma trinca central inicial de 1 cm. Devido as condições de simetria do problema, apenas um quarto do cilindro foi discretizado. Para isto foram utilizados elementos triangulares de 3 nós em estado plano de tensões e 4 pontos de integração. A fim de simular a prensa, adotou-se um material elástico linear muito mais resistente que o concreto. A carga de referência aplicada foi de 40 kN dividida em duas de 20 kN. A malha de elementos finitos, as restrições nodais e o sistema de carregamento podem ser observados na figura 10.

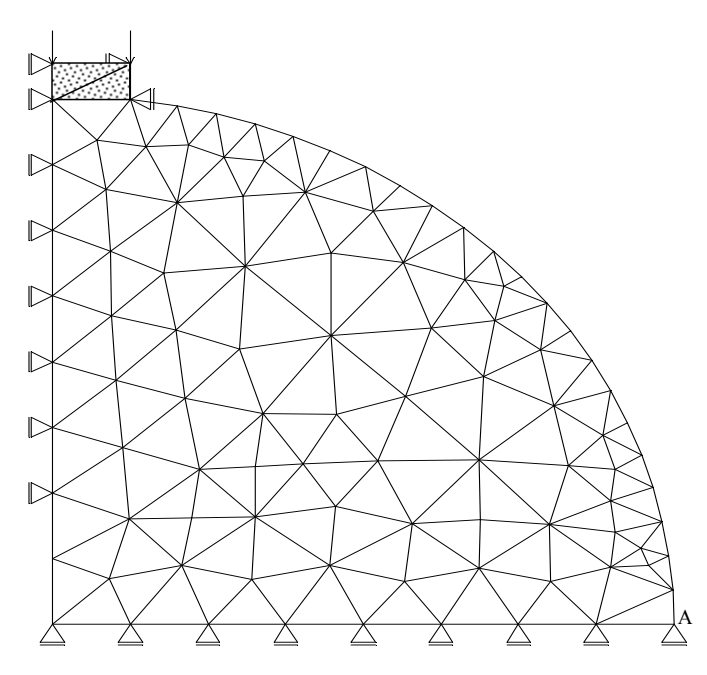

Figura 10: Malha de elementos finitos utilizada no ensaio de compressão diametral

Na primeira tentativa de simular este ensaio, foi adotado o método de controle de deslocamento generalizado para a análise não-linear com uma tolerância para a convergência  $de 2 \times 10^{-4}$ . Variou-se o valor do fator de carga externa inicial e o melhor resultado obtido foi com o valor de 0.01. Entretanto, ainda assim o resultado não foi satisfatório. Para estabelecer um processo que pudesse descrever melhor este ensaio, aproveitou-se os resultados obtidos com o método de controle de deslocamento generalizado para verificar a possibilidade de controlar diretamente o deslocamento de algum nó. Através da trajetória de equilíbrio do ponto A, observou-se que o deslocamento horizontal deste ponto está sempre aumentando. Assim, optou-se por controlar este deslocamento através do método de controle direto de deslocamento.

Utilizando um acréscimo de deslocamento horizontal sempre constante e igual a  $1 \times 10^{-7}$  m no ponto A, foi possível descrever melhor o ensaio simulado. Observa-se através da figura 11 que o método de controle direto de deslocamento conseguiu descrever toda a trajetória de equilíbrio no contato entre a prensa e o corpo de prova.

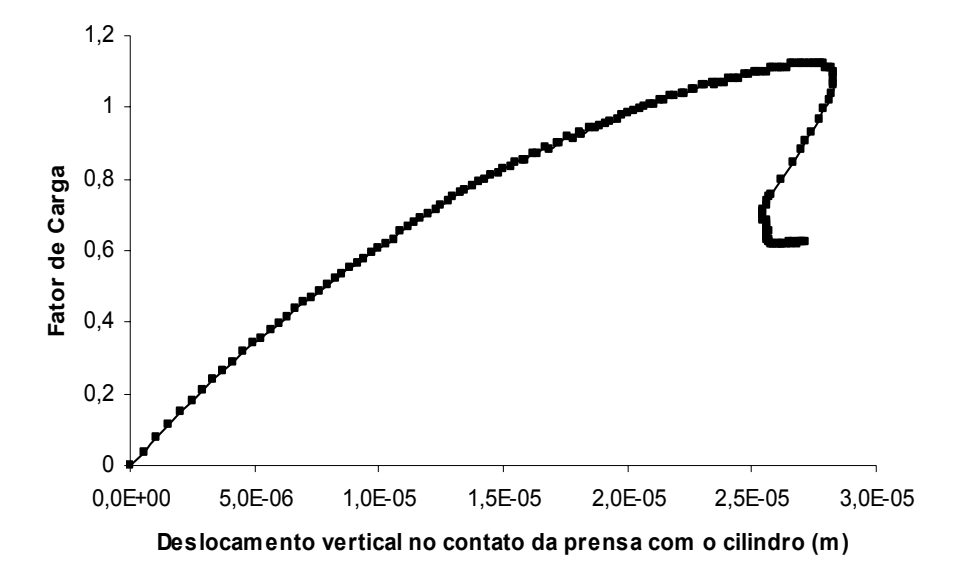

Figura 11: Trajetória de equilíbrio do contato entre a prensa e o cilindro

Através do contorno de tensões normais horizontais associadas ao ponto limite do carregamento (figura 12), verifica-se que o concreto atingiu seu limite de resistência a tração, o qual é da ordem de 5.30 MPa. Após atingir seu limite de resistência a tração, o fator de carga começa a sofrer redução dando-se início ao amolecimento do material.

Os resultados aqui apresentados demonstram que a escolha do método de controle é função do problema que se deseja descrever. Por isso, não é possível eleger um único método que melhor se adeque ao modelo de microplanos. O fundamental é, conhecendo-se as restrições de cada método, escolher um que se adeque melhor ao problema em questão.

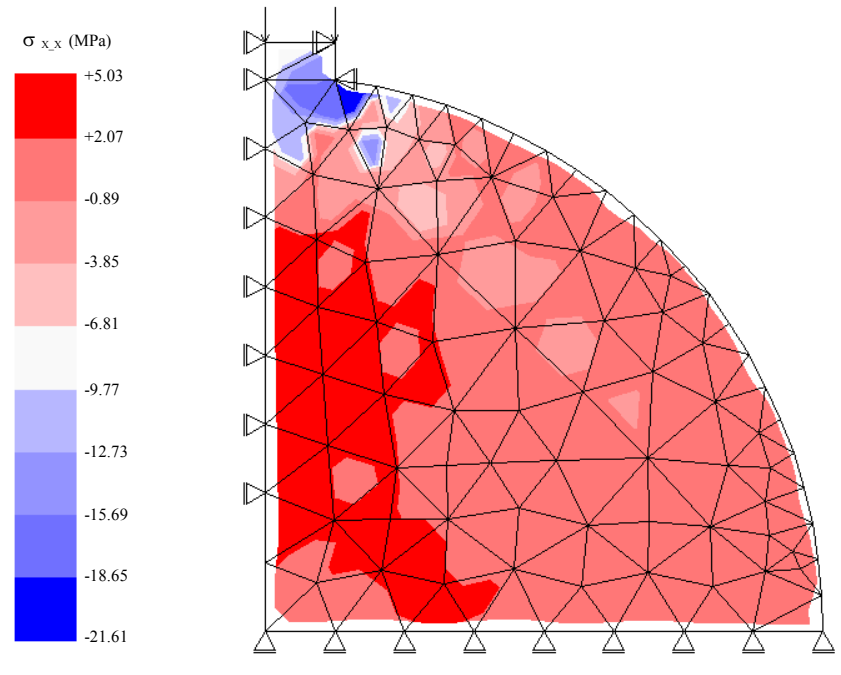

Figura 12: Variação das tensões normais horizontais para o ensaio de compressão diametral

### **4.3 Cisalhamento em Quatro Pontos**

Esta simulação pretende mostrar o funcionamento do modelo na presença de altas tensões de cisalhamento. Adota-se o ensaio de cisalhamento em quatro pontos de uma viga com 0.4 m de comprimento, 0.1 m de altura e 0.1 m de espessura com fissura de 0.005 m de abertura e 0.02 m de altura iniciais (ver figura 13).

Para discretização da viga foram utilizados elementos finitos quadrangulares de quatro nós, em estado plano de tensões, com quatro pontos de integração. As cargas aplicadas tem a seguinte relação:  $F_1 = (10/11)F$  e  $F_2 = (1/11)F$ , onde F é a carga de referência, adotada como 66 kN.

A trajetória de equilíbrio para o deslocamento vertical do ponto de aplicação da carga  $F_2$ , mostrada na figura 14, bem como o estado deformado com o contorno de tensões cisalhantes associados ao ponto limite de carga mostrados na figura 15, foram obtidos com o método de controle direto de deslocamento. O deslocamento vertical do ponto de aplicação da carga F<sub>2</sub> foi incrementado de -6.0x10<sup>-6</sup> m e a tolerância para a convergência foi de  $10^{-3}$ .

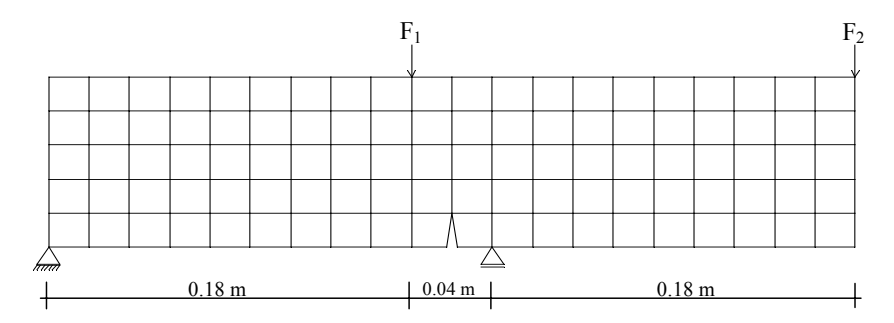

Figura 13: Malha adotada para o ensaio cisalhamento em quatro pontos

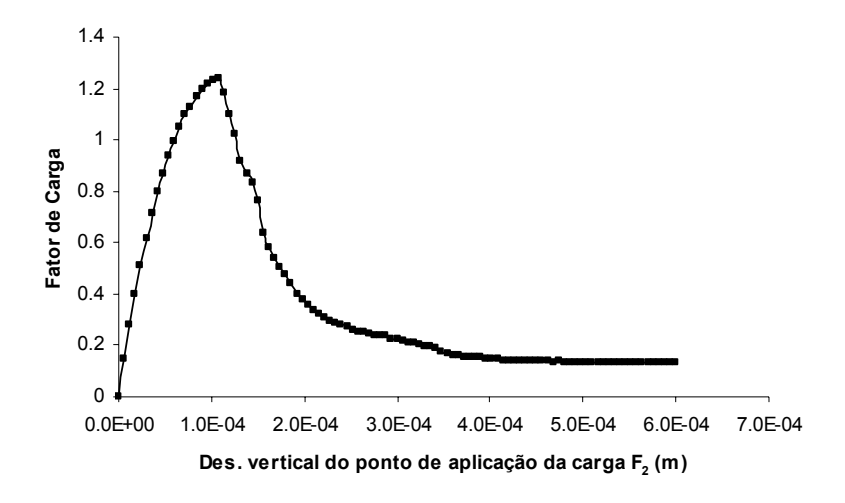

Figura 14: Trajetória de equilíbrio associada ao deslocamento vertical do ponto de aplicação da carga F2

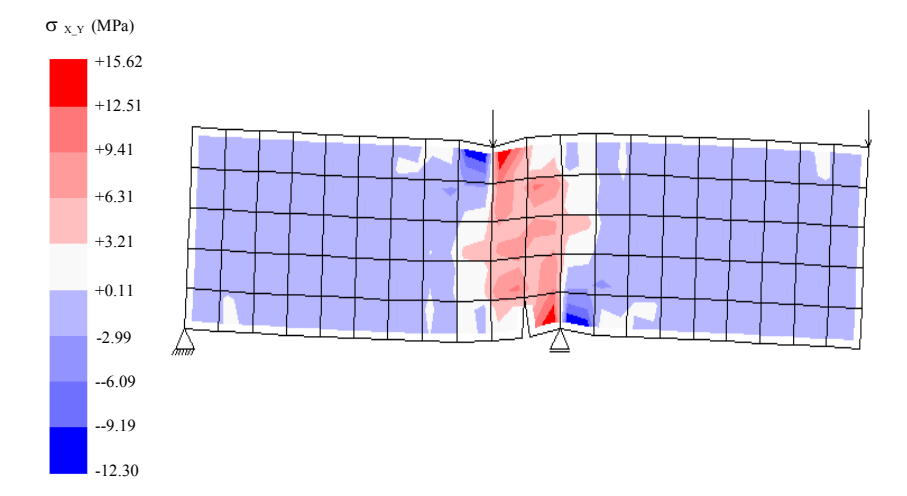

Figura 15: Estado deformado e contorno de tensões de cisalhamento para o ponto limite de carga

#### **4.4 Tração em Barra de Aço Aderente ao Concreto**

Para realizar a simulação do ensaio de arrancamento foi utilizada uma peça de concreto armado com 1.5 m de comprimento, 0.5 m de altura e 0.2 m de espessura.

O concreto foi modelado com os mesmos parâmetros do material dos exemplos anteriores e o aço como material elasto-plástico com módulo de elasticidade longitudinal  $E_s = 2.1 \times 10^5$ MPa e tensão limite de escoamento  $f_s = 500$  MPa.

A aderência concreto-aço foi considerada perfeita. Foi adotada uma área de 10 cm² para a barra de aço e aplicada uma carga de 500 kN.

A figura 16 apresenta a discretização utilizada neste ensaio. Foram utilizados 90 elementos retangulares de 4 nós em estado plano de tensões, com integração 2×2 para simular o concreto.

O aço foi simulado utilizando-se 15 elementos de treliça plana de 2 nós localizados no meio da peça. A análise não-linear foi efetuada utilizando o método de controle de arco circular12. O fator de carga externa inicial foi de 0.2 e a tolerância para convergência foi fixada em  $10^{-3}$ .

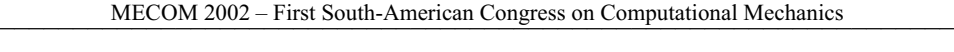

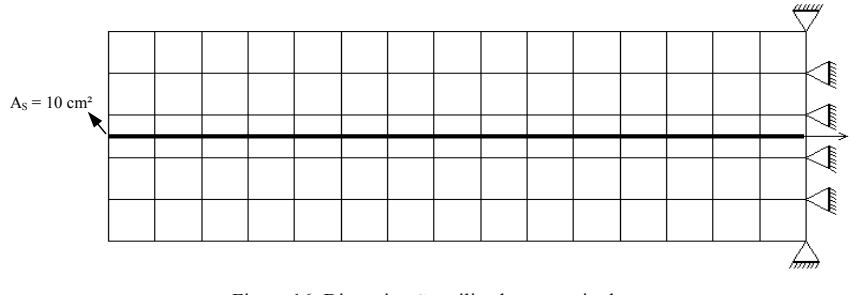

Figura 16: Discretização utilizada no ensaio de arrancamento

A trajetória de equilíbrio relativa ao ponto de aplicação da carga está mostrada na figura 17. Na figura 18 apresentam-se o contorno de tensões normais horizontais e a variação destas tensões na barra de aço e no concreto próximo à armadura para o passo de carga 24 (figura 17). Analisando as figuras 17 e 18 percebe-se que a medida que a carga na barra de aço vai aumentando, o concreto vai oferecendo resistência ao arrancamento até atingir sua tensão limite de tração. Ao atingir este limite, o concreto fissura e o núcleo de tração se desloca para uma região ainda não fissurada.

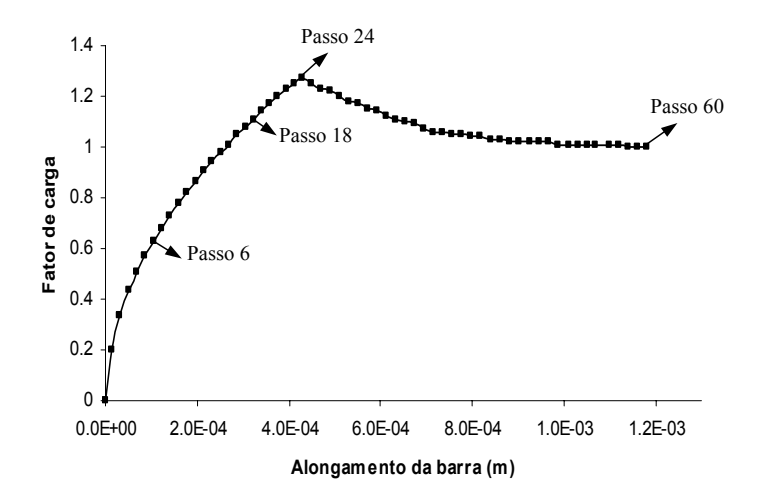

Figura 17: Trajetória de equilíbrio do ponto de aplicação da carga para o ensaio de arrancamento

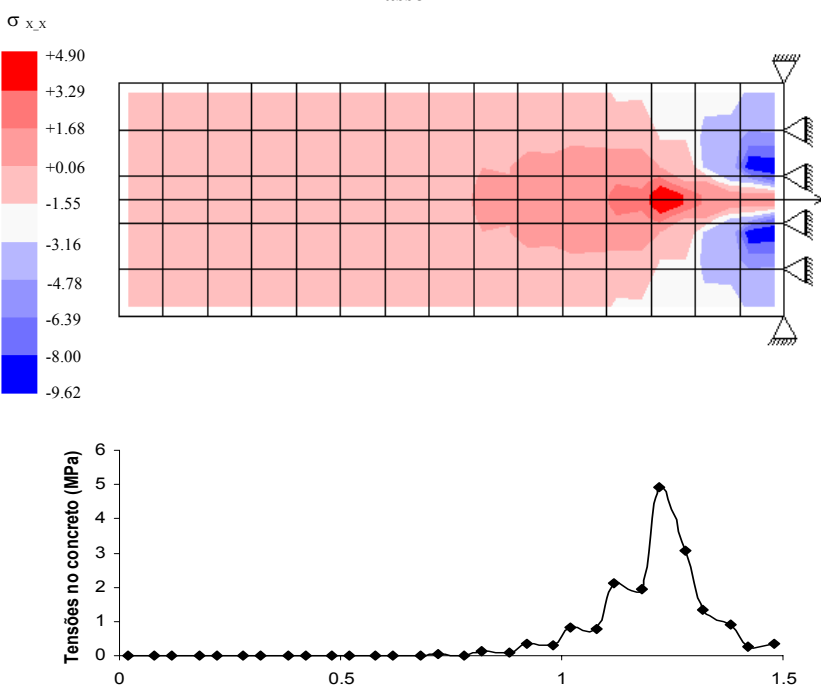

**Passo 24**

**Distribuição de tensões no concreto próximo a armadura, ao longo da peça** 

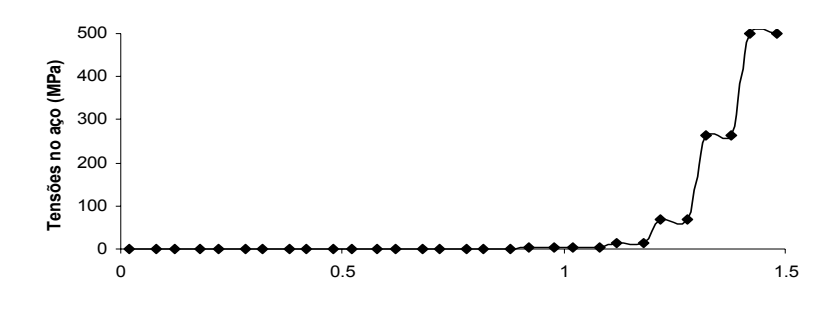

**Distribuição de tensões no aço ao longo da peça** 

Figura 18: Estado de tensão da peça no passo 24

### **5 CONSIDERAÇÕES FINAIS**

Este trabalho é parte de um sistema computacional para análise de estruturas construídas em materiais semi-frágeis heterogêneos. Neste sentido, o trabalho aqui apresentado, expandiu o sistema com a incorporação de dois modelos constitutivos de microplanos: O Modelo Explícito de Microplanos e o Modelo de Microplanos com Relaxação Cinemática.

Sendo o sistema baseado no paradigma de programação orientada a objetos, sua expansão foi feita sem grandes alterações em sua estrutura. Além disso elementos fundamentais para uma análise fisicamente não-linear, já existentes no sistema, permitiram a obtenção dos resultados apresentados.

Levando-se em consideração a evolução dos modelos de microplanos pode-se dizer que, no atual estágio de desenvolvimento destes modelos, o Modelo de Microplanos com Relaxação Cinemática é o mais adequado para representação do comportamento de materiais semi-frágeis.

A utilização dos parâmetros do material obtidos experimentalmente na análise com o Modelo de Microplanos com Relaxação Cinemática, permitiu descrever os resultados experimentais conforme demonstrado no item 4.1. Entretanto, é importante ressaltar a necessidade de distinção clara entre caracterização do comportamento do material e comportamento estrutural da peça ensaiada.

Os resultados obtidos nos exemplos de compressão diametral (item 4.2) e cisalhamento em quatro pontos (item 4.3) revelam a adequação do Modelo de Microplanos com Relaxação Cinemática para estruturas de concreto, mesmo quando submetidas a diversos estados de tensão.

O uso conjunto do Modelo de Microplanos com Relaxação Cinemática e de um modelo de armadura simples (exemplo do item 4.4) permitiu descrever o comportamento de estruturas de concreto armado. Entretanto, investigações mais aprofundadas do uso do modelo juntamente com outros modelos de armadura e aderência, ainda são necessárias.

### **6 REFERÊNCIAS**

- [1] Valliappan, S. e Doolan, T. F., 1972, Nonlinear Stress Analysis of Reinforced Concrete, Journal of Engineering Mechanics (ASCE), Vol. 121, No. 1 , pp 7-15.
- [2] Bazant, Z. P. e Oh, B. H., 1983, Crack Band Theory for Fracture of Concrete, Matériaux et Constructions, Vol. 16, No. 93, pp. 155-177.
- [3] Bazant, Z. P.,1983, Comment on Orthotropic Models for Concrete and Geomaterials, Journal of the Engineering Mechanics (ASCE), Vol. 109, No. 3, pp. 849-865.
- [4] Pitangueira, R. L. S., 1998, Mecânica de Estruturas de Concreto com Inclusão de Efeitos de Tamanho e Heterogeneidade, Tese de Doutorado, Departamento de Engenharia Civil, Pontifícia Universidade Católica do Rio de Janeiro, Rio de Janeiro.
- [5] Bazant, Z. P. e Gambarova.,1984, Crack Shear in Concrete: Crack Band Microplane Model, Journal of Structural Engineering, Vol. 110, No. 9, pp. 2015-2035.
- [6] Bazant, Z. P. e Prat, P.C., 1988, Microplane Model for Brittle-Plastic Material: I. Theory, Journal of the Engineering Mechanics (ASCE), Vol. 114, No. 10 , pp. 1672-1688.
- [7] Carol, I.; Bazant, Z. P. e Prat, P.C., 1992, New Explicit Microplane Model for Concrete: Theoretical Aspects and Numerical Implentation, Int. J. Solids Structures, Vol. 29, No. 9, pp. 1173-1191.
- [8] Ozbolt, J. Li, Y. Kozar, I., 2001, Microplane Model for Concrete With Relaxed Kinematic Constraint, International Journal of Solids and Structures, Vol. 38, pp. 2683- 2711.
- [9] Ramos Silva, P. P., 2002, Implementação de Modelos de Microplanos para Análise Não-Linear de Estruturas de Concreto, uma Abordagem Orientada a Objetos, Dissertação de Mestrado, Departamento de Engenharia de Estruturas, Universidade Federal de Minas Gerais, Belo Horizonte.
- [10] Van Mier, J. G. M., 1984, Strain-softening of Concrete under Multiaxial Loading Conditions, PhD Thesis, Eindhovein University of Thecnology, The Netherlands.
- [11] Yang, Y. B. e Shieh, M. S., 1990, Solution Method for Non-Linear Problems with Multiple Critical Points, AIAA Journal, Vol. 28, No. 12, pp. 210-2116.
- [12] Crisfield, M. A., 1981, A Fast Incremental / Iteractive solution procedure that Handles Snap-Through, Computers & Structures, Vol. 13, pp. 55-62.